## **Graphing Scatterplots to Write Equations and Make Predictions**

## Tutorial Overview

In this tutorial, you will learn how to create a scatterplot and regression equation with the TI-Nspire™ CX. Follow the steps below to solve problems that include writing an equation for a given set of data and making a prediction as shown in the example below from the 2023 [STAAR Algebra 1 Released Test](https://tea.texas.gov/student-assessment/testing/staar/staar-released-test-questions) (item 13).

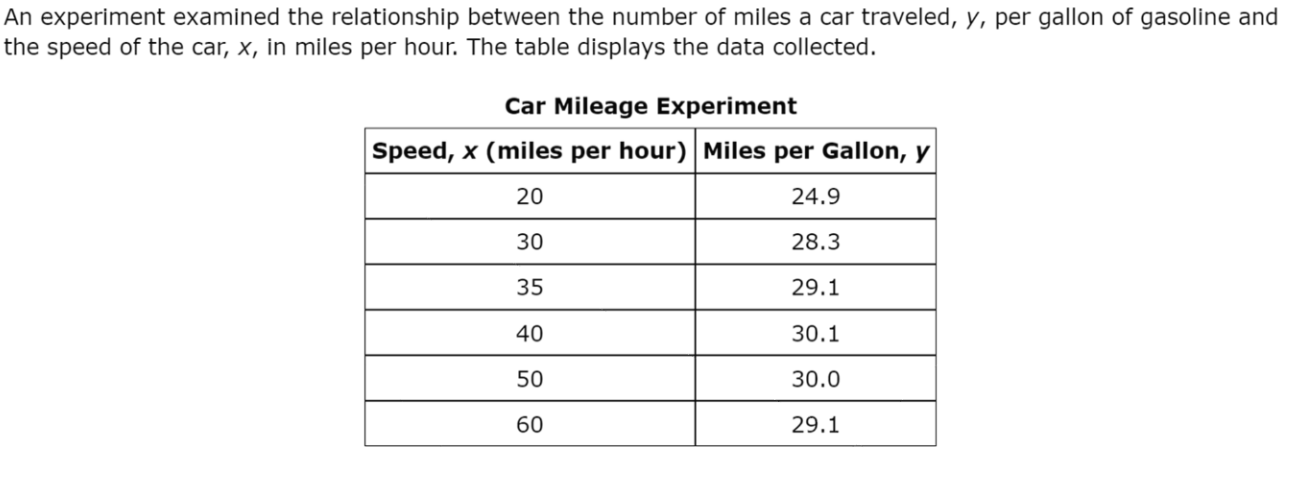

A quadratic function can be used to model the data in the table. Which value best estimates the miles per gallon when the speed is 65 miles per hour?

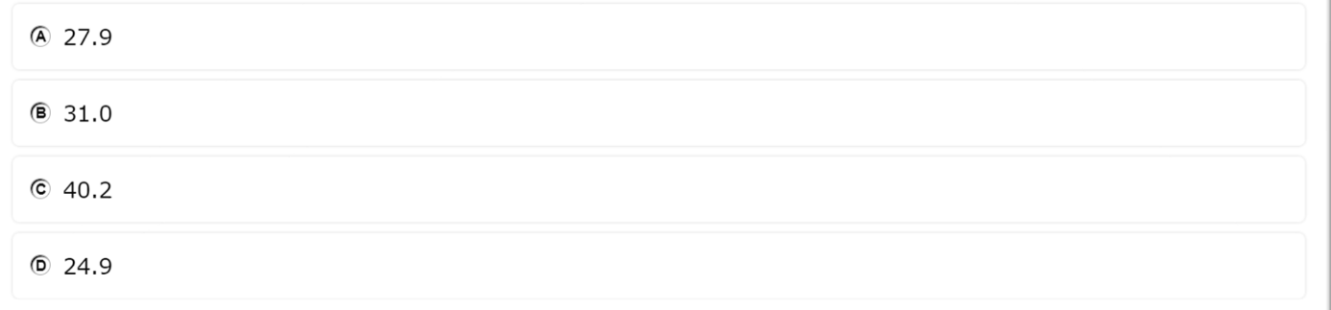

**Image Copyright © 2023[. Texas Education Agency.](https://tea.texas.gov/)**

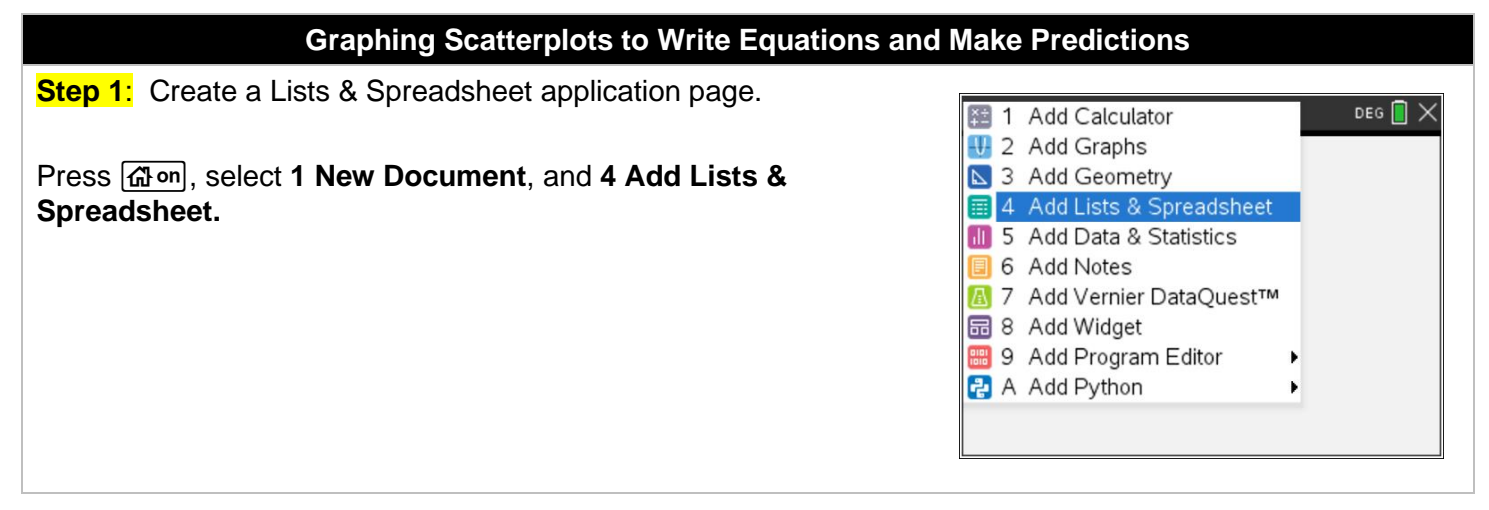

**TEXAS INSTRUMENTS** 

## **Graphing Scatterplots to Write Equations and Make Predictions**

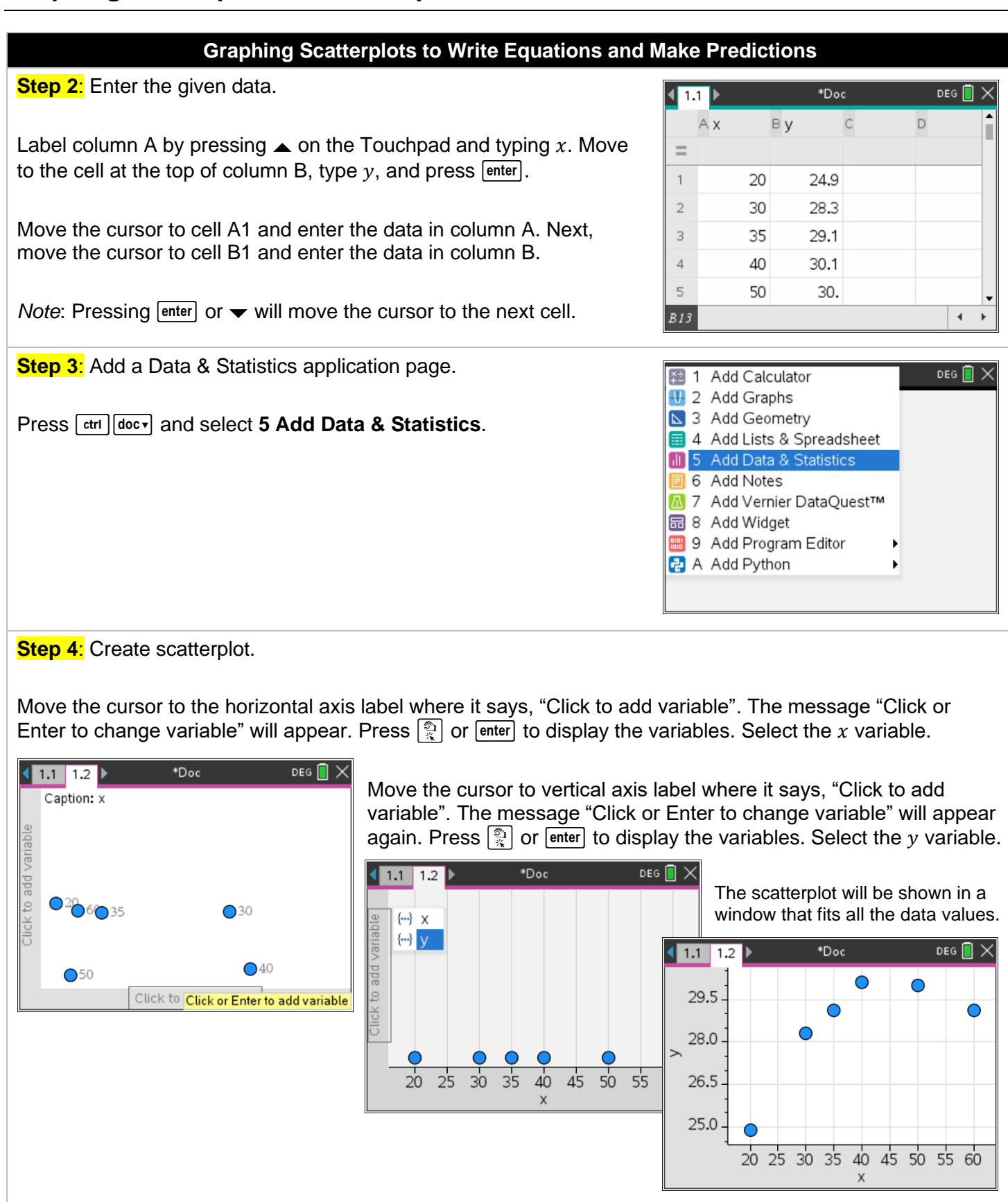

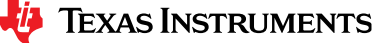

## **Graphing Scatterplots to Write Equations and Make Predictions**

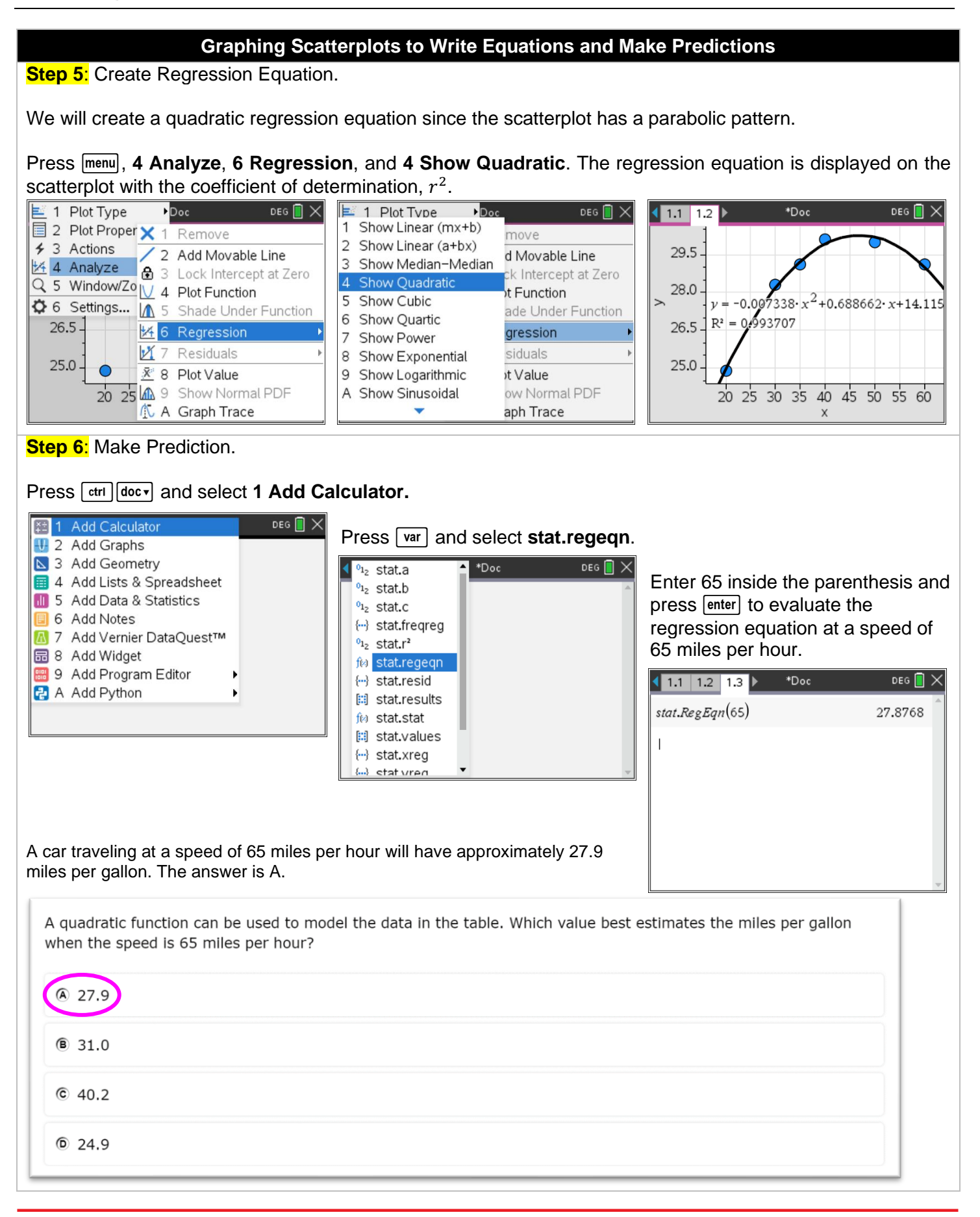

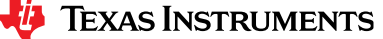